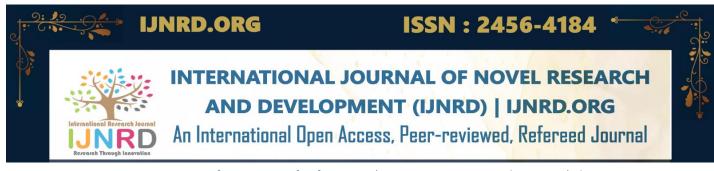

# **Technical Vision Academy (TVA)**

Author: Raj Vora

Department: Computer Science and Engineering

City: Burhanpur, M.P.

#### **ABSTRACT**

The aim of this article is to give a comprehensive overview of the TVA. This article also describes many of the main components of the TVA system. Technical Vision Academy (TVA) fulfils the thirst of knowledge and offers online content that can be delivered to any learner at anywhere, anytime and any age through a wide range of e-learning solutions while compared with traditional learning system. Accessing specific knowledge and information is now faster. The learning methodology has changed due to the rapid growth of information sources and time constraints. Learners obtain knowledge through TVA rather than manually teaching and learning using Chalk and Black Board.

## **OBJECTIVE**

The main objective of this project is to provide all the information regarding computer science Departmental field to in a single source website and here it is saving time to all the users or knowledge gainers which was consumed in searching content on different platforms.

This website is complete in all manners. It is primarily based on "click on and benefit" policy. This project is aimed at creating a website for TVA organization. The system is an online website that can be accessed throughout the organization and outside as well with proper session declaration. This website is professionally developed for those who want to change the world with their knowledge. The user will simply signup to this and can gain required information.

## INTRODUCTION

The Technical Vision Academy (TVA) is an educational website. The website is made for the institution named "Technical Vision Academy (TVA)" which is a private firm whose main task is to develop such kind of knowledge which their members that can make a bright future for the next generation. The website contains all the necessary information about each and every subject which is need-able for the computer science students, for example easy language notes, assignment which is declared by the qualified trainer, video lectures, free courses, query system, programming quiz organization system and many more.

### **GOALS**

- 1. There are thousands of website where one can learns study content but TVA assures you to lean in a most successive and easiest way.
- 2. The style goal of TVA is to handle each category user in a most strategic way.

#### **INCENTIVES**

The motivation behind developing TVA is to reduce the time to access the required content as well as search it on different platforms. While accessing the other sites regarding education, I personally felt lack of time.

In the already built-in websites of education related there were no facilities for users to gain access of different kind of knowledge at one single platform.

So then I got the idea of creating one such website which is complete in all the ways so I decided to develop an educational website named as "Technical Vision Academy (TVA)".

## UNIVERSAL COMPOSITION

The Technical Vision Academy (TVA) is an organizational website for which the user manual contains the study that is carried out in order to get a good grasp of the situation along with the mandatory software requirement.

The user can only view site content and the details about courses that is provided on this website the user will visit the site can see notes, assignment, video lectures, scheme, syllabus and so on.

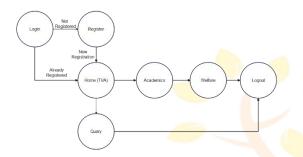

## **SUPREMACY**

- 1. Admin and user login and registration panel is available.
- 2. Admin can monitor User activities.
- 3. Admin can Add, Modify or delete Access Panels as required.
- 4. Users can view or download Academics Content like scheme, syllabus, and time-tables.
- User can view or download notes of particular subject.
- 6. User can view or download Assignments.
- 7. User can watch and download Video Lectures.

# **APPLICATIONS**

- 1. This website can be used by any User in all over the World
- This website can be handling by the admin for Updating content.
- 3. Admin can monitor the activities of User.
- User can manage their content in one particular session.
- 5. This website can reduce the time and effort of User.
- 6. This website provide easy interface to User.
- 7. It reduces pen-paper effort.

# STEPS TO ESTABLISH CONNECTION WITH DR

Step 1: Call "mysql connect()" function.

Step 2: In "mysql connect()" write the ("hostname:

port number", "username", "password",

"database name")

Step 3: If no password is set then leave the inverted comma's empty else it will take 'space' as password and lead in errors.

Step 4: Database name is optional in that syntax. For selecting a database follow next step.

Step 5: Call "mysql select db()" function.

Step 6: In the parenthesis write the database name.

#### STATE TRANSITION DIAGRAM

A state diagram is a diagram used in computer science to describe the behavior of a system considering all the possible states of an object when an event occurs. This behavior is represented and analyzed in a series of events that occur inone or more possible states. Each diagram represents objects and tracks the various states of these objects throughout the system. There exist different types of state diagrams that have different semantics and are slightly different. State diagrams graphically represent finite state machines. They are only used to understand object behavior throughout the whole system.

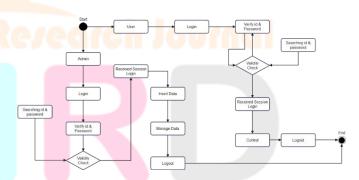

# **DESIGN ISSUES**

If identifying is made with some advantages then that thing will also have some limitations.

- This Website does not show the degree of students.
- This website is only made for Computer Science Students.

Online Transaction of any course are not available.

## TVA DOMINANCE

- **A.** Open any kind of Web Browser.
- **B.** Type the following URL: **technical-vision-academy.co.in**
- **C.** You will see the "Home Page" of TVA after the login process.

That's it take your glasses on and explore the things.

## **CONCLUSION**

We came to a conclusion that this can be the best site for students and knowledge gainers to access the computer science content at a single place with a secure access. This website is fully complete in all the manners regarding study material, academics, video lectures, quiz category, query processing, solving doubts etc. The only limitation of this project is that the user are not able to pay their course fees online.

## REFERENCES

- [1] John Duckett, HTML and CSS: Design and Build Websites, 2015.
- [2] Mastering HTML, CSS & Javascript Web Publishing Paperback, 2016.
- [3] Elmasri Ramez, Fundamentals of Database System, Seventh Edition, 2017.
- [4] Ronald J. Leach, Introduction to Software Engineering, 2017.
- [5] C Severance-IEEE Project Management journal, 2018.
- [6] Rod Stephens, Beginning Software Engineering 1st Edition, 2018.
- [7] Macc Hills, P Clint-IEEE Software Evolution, 2018.
- [8] P Kyriakakis, A Chatzigeorgiou-IEEE PHP Web Application, 2019.
- [9] P Kyriakakis, A Chatzigeorgiou-IEEE PHP Web Application, 2019.

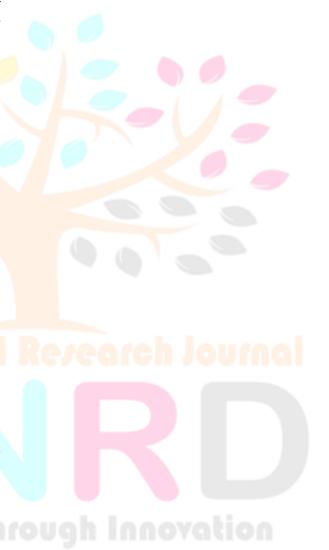